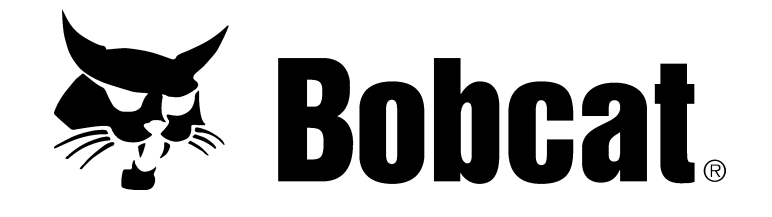

## **Electrical System Service Manual Excavator**

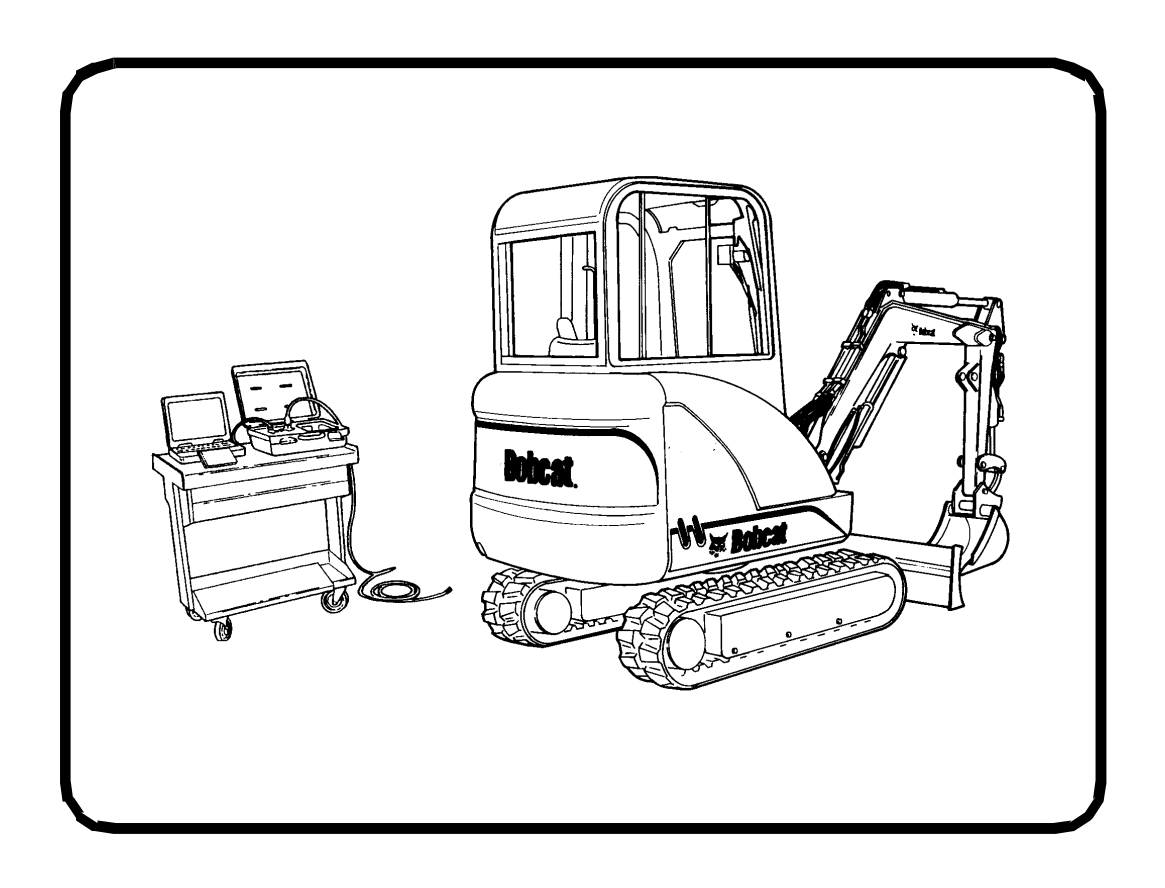

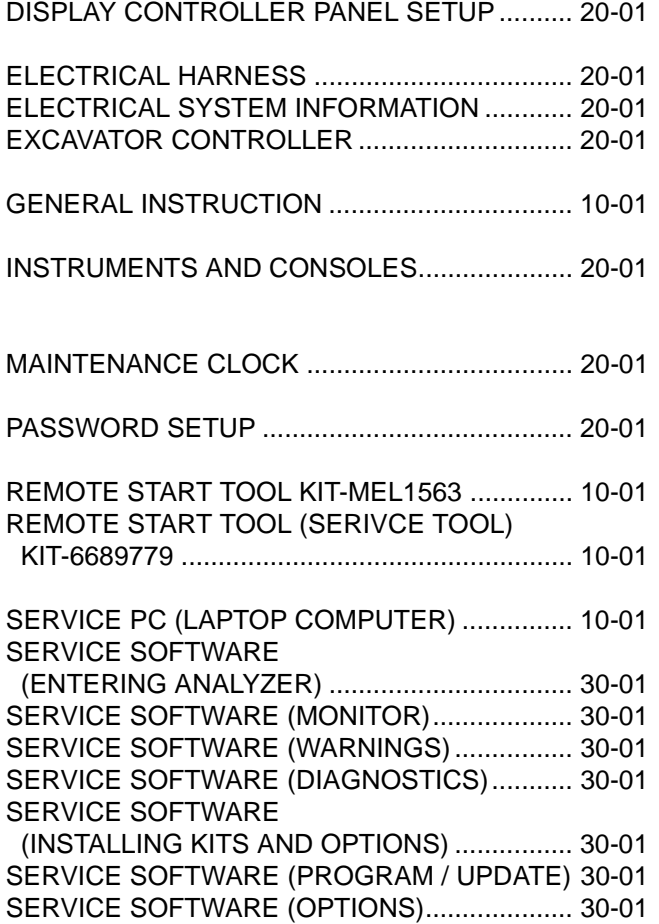

## **CONTENTS**

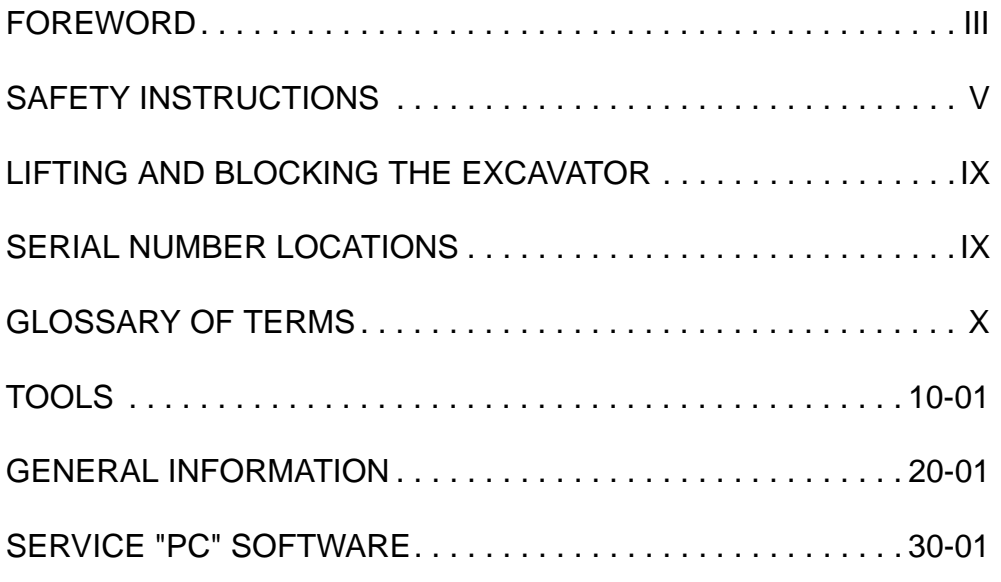

## **TOOLS**

**GENERAL INFORMATION**

**SOFTWARE SERVICE "PC"** **Thank you so much for reading. Please click the "Buy Now!" button below to download the complete manual.**

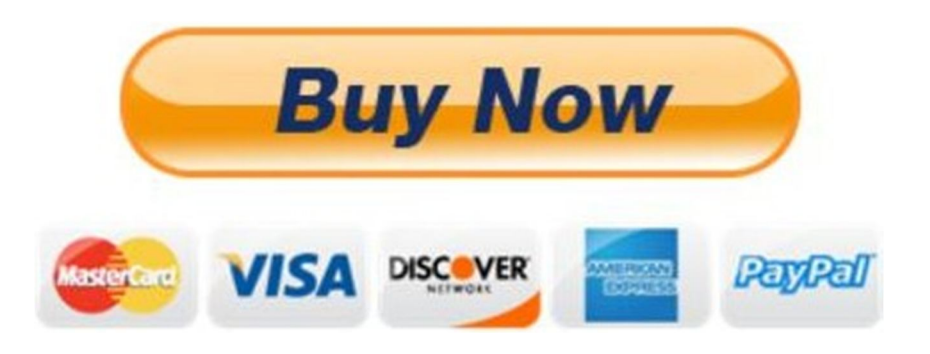

**After you pay.**

**You can download the most perfect and complete manual in the world immediately.**

Our support email:

ebooklibonline@outlook.com